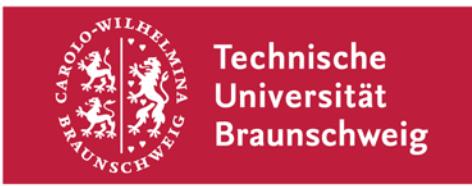

**Gauß-IT-Zentrum** Abteilung Anwendungen Hans-Sommer-Straße 65 38106 Braunschweig

**- im Hause -** 

## **Antrag auf Nutzung der Stundenplanerfunktionalitäten im LSF**

## **Angaben zur Person1):**

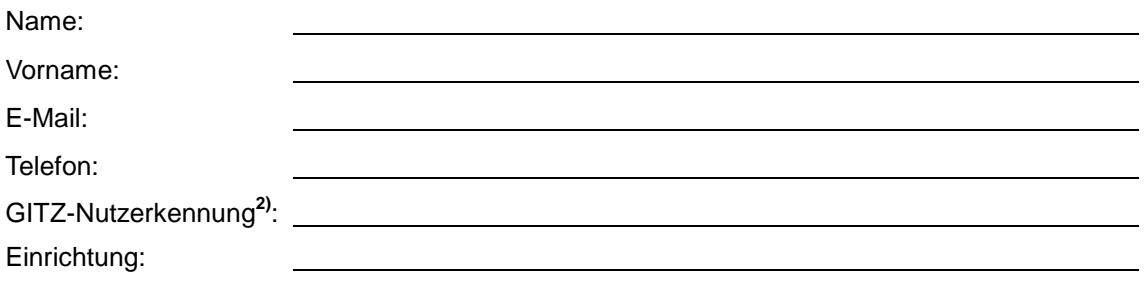

*1) Nur Personen, die im MHB eingerichtet, nicht inaktiv und zum Export markiert sind, können im LSF arbeiten. 2) Nur persönliche Kennungen, keine i-Nummern.*

## **Berechtigungen:**

Zu bearbeitende Einrichtungen:

Datum, Unterschrift des Fakultätsgeschäftsführers Stempel der Fakultät